## How to load autocad express tools 2010

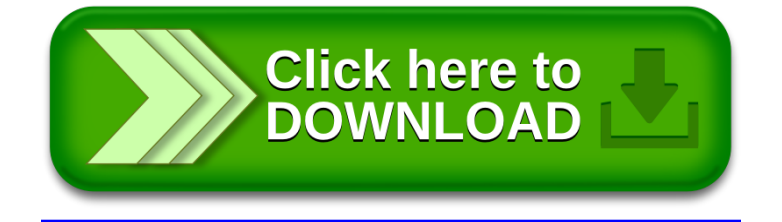